## Improving Input Validation [1]

April 29, 2013 by Carl Sorenson [2]

We've started taking advantage of a new way to validate values entered into Cognos text box prompts. The first report to use this new feature was **Look Ups > m-Fin FISCAL ROLES**. Now we've implemented it in **m-Fin ACCOUNTING SUMMARY** in Cognos QA

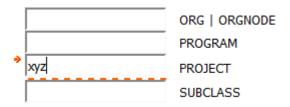

[04-May-2013 It's in production now].

## **Testing m-Fin ACCOUNTING SUMMARY**

OUC will test, and you are welcome to test as well. The ORG | ORGNODE, PROGRAM, PROJECT, and SUBCLASS prompts are more strict about what text they will accept. If an unacceptable value has been entered, the *Next* and *Finish* buttons are disabled. An explanation of the validation rule appears next to the disabled *Finish* button until the value is corrected. It might seem harsh at first that the validation rules are applied upon every keystroke – the prompt page "starts complaining" before you've managed to finish typing a legitimate value – but I expect you'll soon come to appreciate this swift and helpful feedback.

There is one other change coming with this version of **m-Fin ACCOUNTING SUMMARY**. An optional prompt for project AR (Accounts Receivable type) has been added to the second page of prompting.

Display Title:

Improving Input Validation

Send email when Published:

No

Source URL:https://www.cu.edu/blog/m-fin/improving-input-validation-0

## Links

[1] https://www.cu.edu/blog/m-fin/improving-input-validation-0 [2] https://www.cu.edu/blog/m-fin/author/1555